## **Метод 5W1H** – метод Киплинга, позволяющий всесторонне рассмотреть проблему.

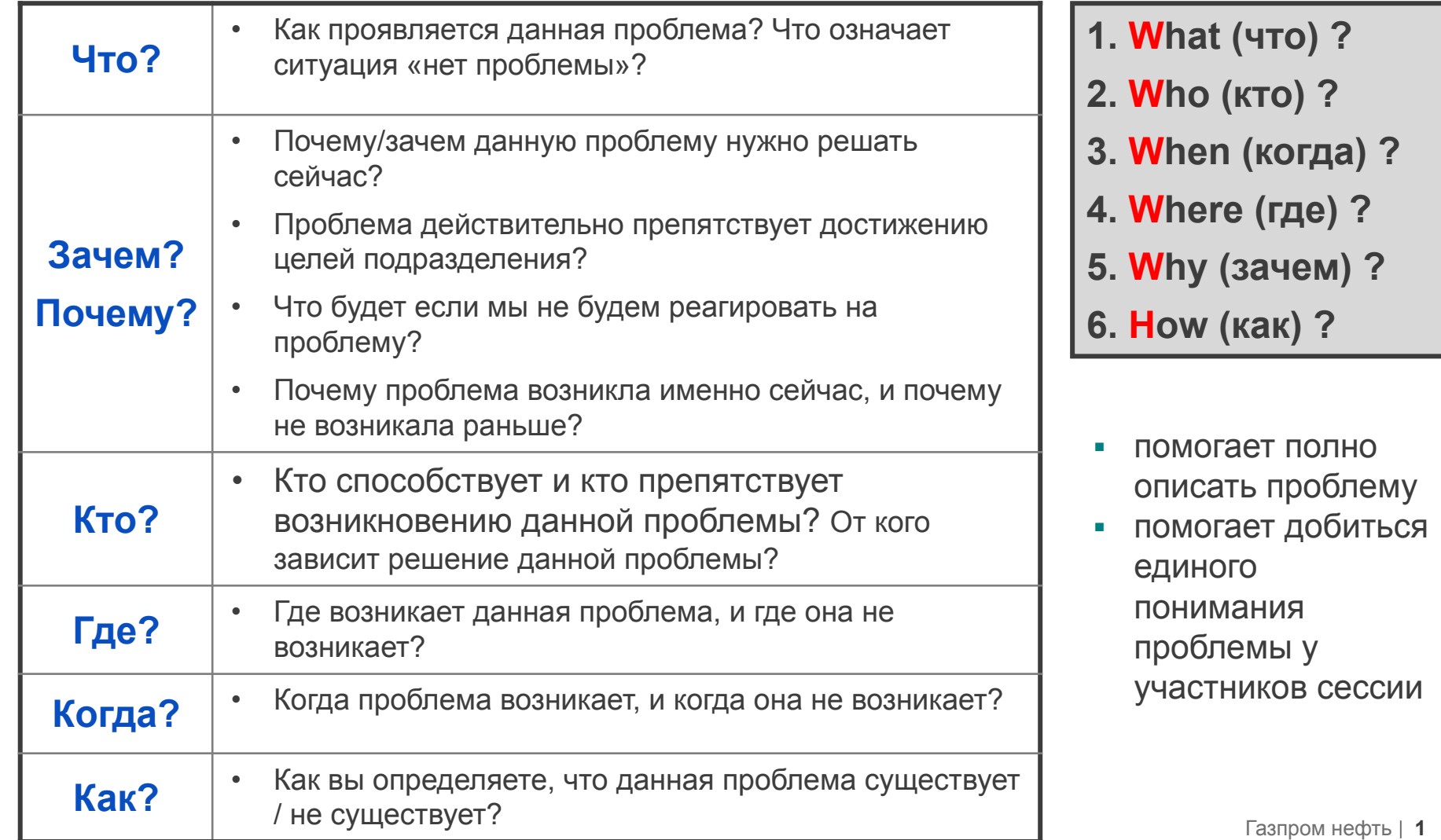

- В чем суть проблемы? Чему посвящена проблема: дефекты, задержки, переделки, ошибки, т.д.? Что не так?
- Когда и/или где возникает проблема? Когда возникает проблема?
- Каков объем проблемы в смысле величины (масштаб) или тенденций (изменений масштаба)? Насколько серьезна проблема?
- Можете ли вы собрать данные в отношении проблемы?
- Не слишком ли широко определена проблема?
- Не содержит ли начальное изложение проблемы предположения или преждевременные решения?

## **Правильно сформулировать проблему – значит наполовину решить ее**

## Шаг 2. Сбор информации о проблеме

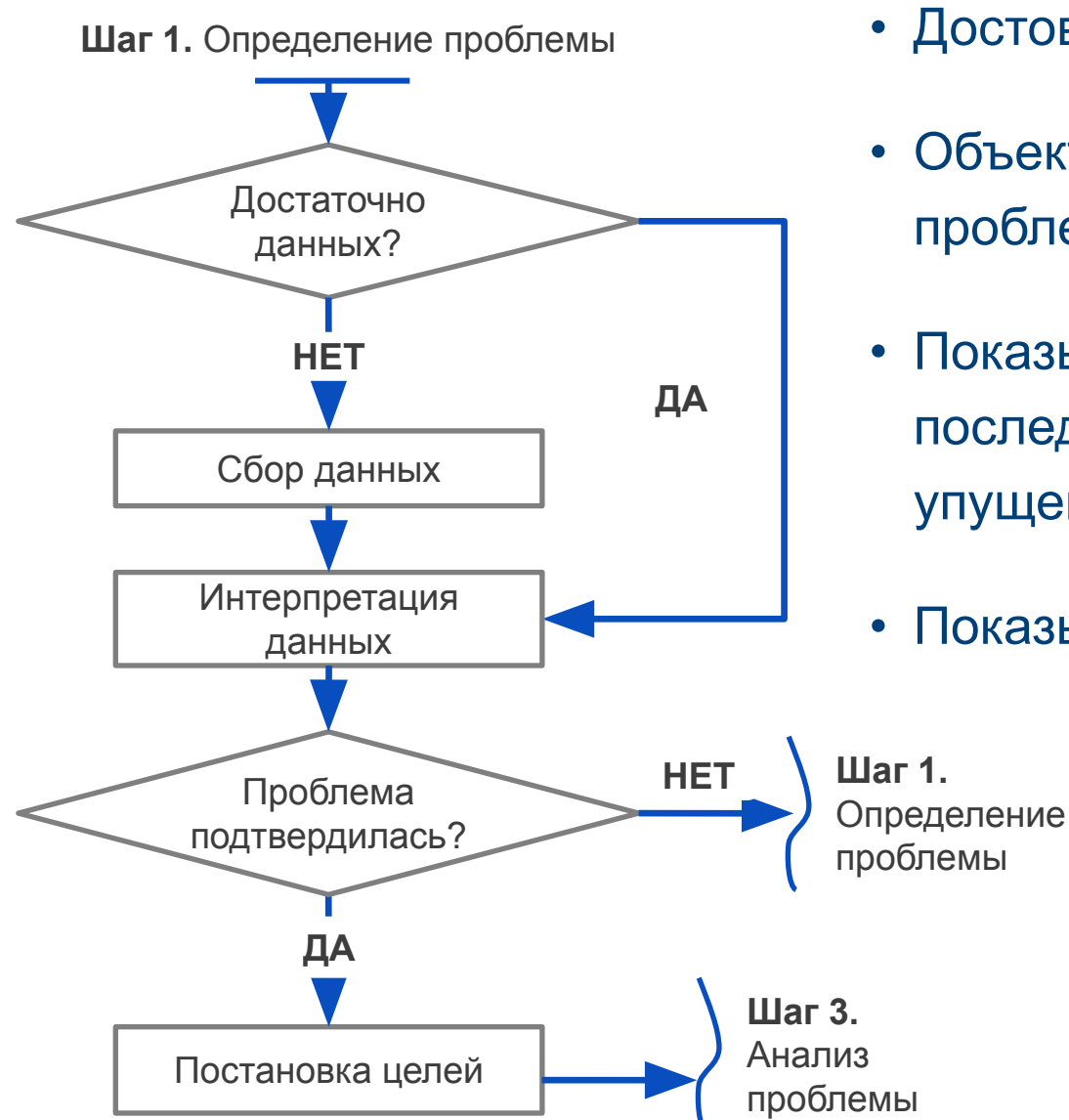

- Достоверные
- Объективно отражающие, что проблема действительно существует
- Показывают негативные последствия (потери, затраты, упущенную выгоду)
- Показывают масштабы проблемы